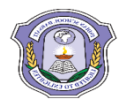

# **INDIAN SCHOOL DARSAIT DEPARTMENT OF ICT**

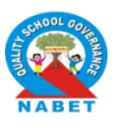

## **Subject:** Computer Science **Topic:** SQL(ORDER BY, ALTER TABLE, UPDATE,DELETE FROM,AGGREGATE FUNCTIONS,DROP TABLE)

## **Lab Worksheet No.:**2

## **Resource Person:** Sethu Parvathi C **Date:** Date:

**Name of the Student :**  $\qquad \qquad \qquad \qquad \text{Class } \&\text{Div: } \text{XI A} \qquad \text{Roll Number :}$ 

1. Create the following table, insert records and perform the queries:

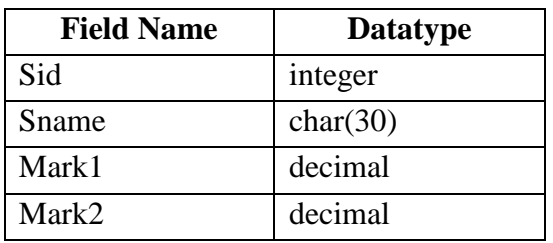

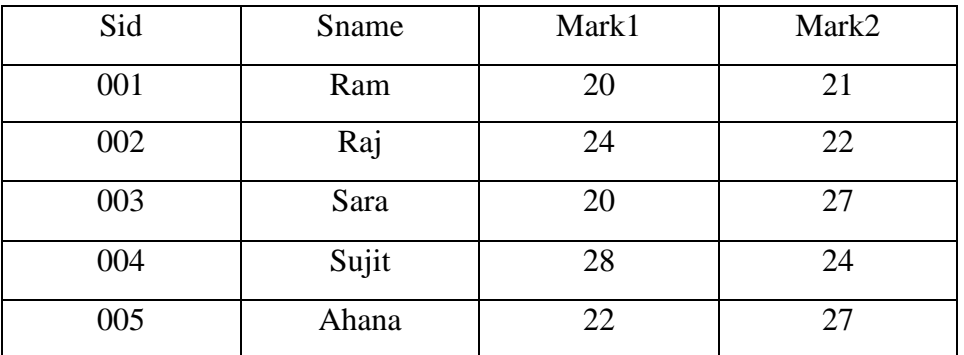

## **Table :Student**

- a) Display Sid and Sname from the student table in the alphabetical order of their names.
- b) Display details of students in the descending order of their marks.
- c) To remove tuples from student table whose name begins with 'A'.
- d) To remove records from student table whose mark2 is less than mark1
- e) Add a new column 'mobileno' to student table
- f) Add a new column 'imarks' whose default value should be 10 in the student table.
- g) To change the existing column 'mark2' to be the third column in the student table.
- h) To change the column 'mobileno' to be the first column in the student table.
- i) To change the existing column 'Sname' to 'StudentName' in the student table.
- j) Drop the column 'mobileno' from the student table.
- k) Drop the table 'Students123' if it exists in the database.
- l) Add a primary key constraint to the table student using the Sid column.
- m) To add a column 'total' in the student table.
- n) To update the added column 'total' as mark1+mark2.
- o) To count the total number of students in the student table.
- p) To find the student id and student name of student with the lowest marks.
- q) To find the student id and student name of student with the highest marks.
- r) To find the average of total marks obtained by the students in the class.

2. Create the following table 'Employee', insert records and perform the queries:

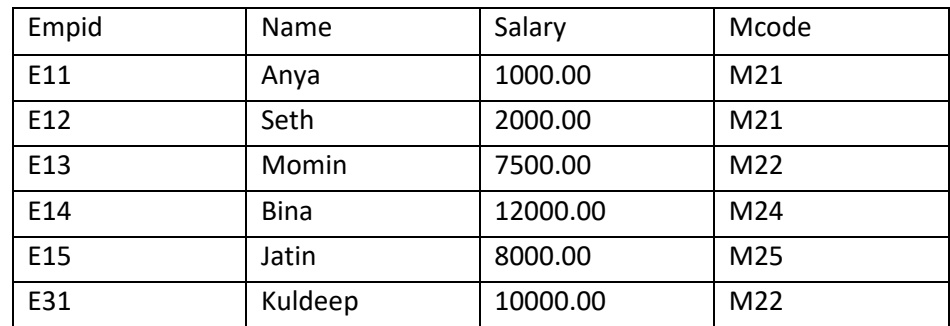

## **Table: Employee**

- a) To add a new column 'grade' to the Employee table.
- b) In the added column 'grade', assign grade as follows
	- a. if salary between 1000 and 7000, grade is 1
	- b. if salary between 7500 and 10000, grade is 2
	- c. if salary between 11000 and 15000, grade is 3
- c) Add a primary constraint p\_key to the employee table using the Empid column.
- d) Add a column 'location' to the employee table and update the entire column with city name 'Delhi'.
- e) Display the total number of employees in the table employee.
- f) Display the net salary of the employees
- g) Display details of the employee having minimum salary.
- h) Display details of employee having maximum salary.
- i) Display the minimum and maximum salary of employees.
- j) Display the average salary of the employees.
- k) Display the number of managers assigned for the employees in the employee table.
- l) Change the record values of empid, name and mcode to 'E16','Archana','M23' whose salary is 10000.
- m) Verify the following queries and give the corresponding output.
	- a. select \* from employee where salary < 10000 and name like '%i'%';
	- b. select \* from employee where salary=(select max(salary) from employee);
	- c. select distinct(mcode) from employee;
	- d. select empid, name from employee where mcode in ('M22','M24');
	- e. update employee set empid=11 where name='Momin';